## Editor: Tastenkombinationen / Shortcuts

## Inhaltsverzeichnis

- [1 Tastenkombinationen](https://unknowns.de/lexicon/entry/263-editor-tastenkombinationen-shortcuts/#1-Tastenkombinationen)
- [2 Mögliche Probleme](https://unknowns.de/lexicon/entry/263-editor-tastenkombinationen-shortcuts/#2-Mgliche-Probleme)

Einige Funktionen des Editors lassen sich mittels [Shortcuts](https://unknowns.de/lexicon/entry/263-shortcuts/?synonym=330) ausführen.

## 1 Tastenkombinationen

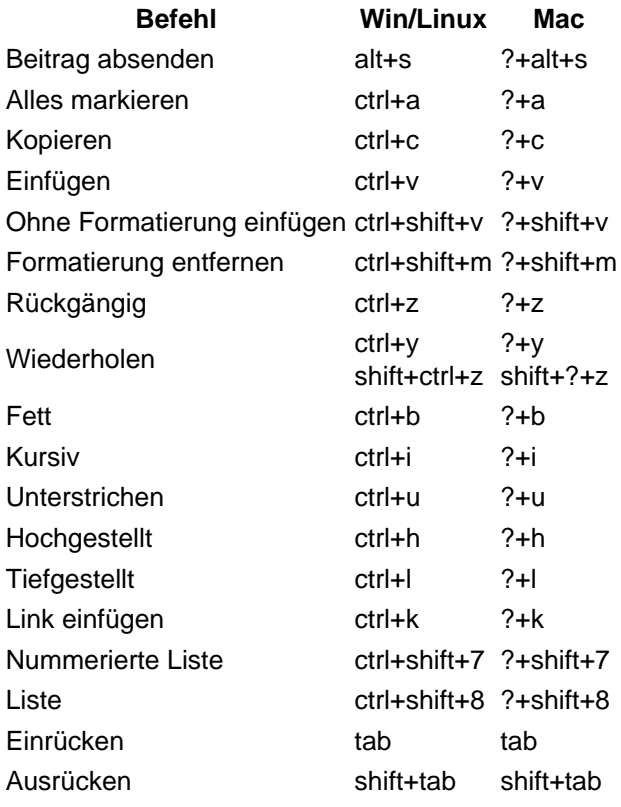

Quellen: [Imperavi](https://imperavi.com/redactor/docs/get-started/shortcuts/), [Absenden,](https://community.woltlab.com/thread/261193-hotkeys/?postID=1618856#post1618856) [Einrücken/Ausrücken](https://community.woltlab.com/thread/224013-redactor-der-neue-editor/?postID=1350436#post1350436)

## 2 Mögliche Probleme

Im Browser oder systemweit definierte [Tastenkombinationen](https://unknowns.de/lexicon/entry/263-tastenkombinationen/?synonym=329) haben Vorrang.